#### THTMLLabel [2022]

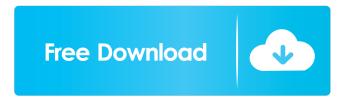

#### THTMLLabel Download For PC [Latest] 2022

THTMLLabel is a component for Delphi and C++Builder that allows you to display HTML formatted text in various ways. You can use THTMLLabel to easily add numerous labels to your project and make them look beautiful. You can add the component directly onto a form, you can create a Group or a Panel, and you can also include it within a TabControl. For this reason, you will only have to deal with one kind of label, and you can have both Delphi and C++Builder versions available. The component is also fully customizable and offers several features to make it even more attractive. You can use the THTMLLabel component directly from the palette. The THTMLLabel component contains all formatting options for a label, as well as a control for autosizing its content. All labels will be formatted according to the selected option and the control's default position. The available options are as follows: • Standard • Left • Right • Center • Justify • No Tab • Sizing • Coloring • Borders • Anchor Clicks • Highlighting • Marking Text • Underlining THTMLLabel Features: • THTMLLabel supports labels with a standard TLabel • You can assign a property for the component's size. You can then use this property to resize the component whenever the screen resizes. • THTMLLabel supports gradients. You can apply a gradient background to the component using the property to automatically format the label's background. • You can assign a color to the labels text. • You can use a custom font for your label by assigning a specific font property to the component's TCustomStyleManager component. • You can also use the component's default style to make it look much like a standard TLabel. • The component is fully customizable and you can easily change its background, borders, and other properties to make it look exactly as you want. • THTMLLabel can be used with various editions of Delphi and C++Builder. It is also possible to use different versions of the component for each edition. You can assign the labels image to be loaded directly from the component's icon property. The component is able to automatically adjust its size according to the property's value. • You can use the THTMLLabel component in your project

directly

### **THTMLLabel Free Download**

Create customizable buttons with a set of predefined keyboard shortcuts. Easy to use Full mouse and keyboard control Compatible with 32/64bit editions of Delphi and C++Builder Convenient toolkit of thousands of ready-to-use functions THTMLCaption Element: Create a caption for your form to display information or a title for your form. Easy to use Full mouse and keyboard control Compatible with 32/64bit editions of Delphi and C++Builder THTMLPanel Element: Add a panel control with a set of components to be able to display any kind of HTML formatted text. Easy to use Full mouse and keyboard control Compatible with 32/64bit editions of Delphi and C++Builder THTMLField Element: Add a field for text formatted text. Easy to use Full mouse and keyboard control Compatible with 32/64bit editions of Delphi and C++Builder THTMLButton Element: Add a standard button with custom style. Easy to use Full mouse and keyboard control Compatible with 32/64bit editions of Delphi and C++Builder THTMLField Element: Add a field for text formatted text. Easy to use Full mouse and keyboard control Compatible with 32/64bit editions of Delphi and C++Builder THTMLButton Element: Add a standard button with custom style. Easy to use Full mouse and keyboard control Compatible with 32/64bit editions of Delphi and C++Builder THTMLCheckBox Element: Add a checkbox. Easy to use Full mouse and keyboard control Compatible with 32/64bit editions of Delphi and C++Builder THTMLOption Element: Add a standard option (yes, no) with custom style. Easy to use Full mouse and keyboard control Compatible with 32/64bit editions of Delphi and C++Builder THTMLImageElement: Add an image. Easy to use Full mouse and keyboard control Compatible with 32/64bit editions of Delphi and C++Builder THTMLTextElement: Add a text area to display HTML formatted text. Easy to use Full mouse and keyboard control Compatible with 32/64bit editions of Delphi and C++Builder THTMLButtonElement: Add a text area to display HTML formatted text. Easy to use Full mouse and keyboard control Compatible with 32/64bit editions of Delphi and C++Builder THTMLButtonElement: Add a standard button with custom style. Easy to use Full mouse and keyboard control Compatible with 32/64bit editions of Delphi and C++Builder THTMLRadioElement: Add a radio button. Easy to use Full mouse 77a5ca646e

# THTMLLabel Full Version [32|64bit]

THTMLLabel is a component designed to assist you in adding a label to your project. It is simple to add labels to your project, and can be used as a drop-in component for any TLabel. It supports multiple HTML formatting styles, and provides standard TLabel functionality. It includes functions for highlighting and marking text, borders, formatting, setting font style, text color, font size and more. It also includes functions for setting the color of the label text and background, as well as the ability to change the opacity of the background. It can also be integrated with the TMS HTML Controls Pack. The developer guide comes with the component and includes information that will help you get up to speed with its functions. Examples are provided as well, so you should have no problems integrating it into your project. Description: THTMLCheck is a component designed to assist you in creating custom checkboxes. It offers two methods of displaying checkboxes - OnClick and OnMouseOver. The component also includes functionality to check if a checkbox has been checked or not, and a useful method of previewing the checkbox after its size has been adjusted. The component can be used as a drop-in component for any TCheckBox, and it is compatible with all the major versions of Delphi. Once the component has been added to your project, you can easily define OnClick for the checkbox or leave it as a non-clickable checkbox. In the latter case, you can also define OnMouseOver for the checkbox or leave it with its default appearance. Description: THTMLCommonButton is a component designed to assist you in creating custom buttons. It is a single button component that allows you to quickly create a button with a customizable appearance and functionality. The component allows you to define the text and skin for the button, along with the appearance of its background, bevel, border and gradient. It can be easily modified to fit your needs by using the property palette, which offers a number of visual and functional effects for the button. The component can be used as a drop-in component for any TCommonButton, and it is compatible with all the major versions of Delphi. Once the component has been added to your project, you can easily customize the appearance of your button by using the property palette, as well as its functionality. Description: THTMLCommonText is a component designed to assist you in

### What's New In THTMLLabel?

The TMS HTML Controls Pack provides a collection of components to help you build and integrate Web-based applications. It includes all the components and tutorials listed on the TMS homepage (as well as many other useful tools and documents. A couple of examples of projects that integrate the components from the pack are included in this folder. Information for Delphi and C++Builder - C++Builder 5 and later: Compiler settings for C++Builder: "Properties", "C/C++" tab, "Environment Variables", "Paths and Preprocessor", "C/C++" section. Use /DWIN32 in the path. For C++Builder 10 and later, use /D CPLUSPLUS BUILD in the compiler path Source: - Delphi 5 and later: Compiler settings for Delphi: "Compiler Options", "Options" tab, "Define DEBUG" section. Use /DWIN32 in the path. For Delphi 2007 and later, use /D\_DELPHI\_OR\_LATER in the compiler path. Notes: 1. Downloading the components from here to your installation directory of Delphi or C++Builder is highly recommended, because this way you will always be able to access the latest updates to the components. 2. If you still have problems with the components, please note that the component's name is always the same, so simply change the pas file name to the name of the component. 3. The included resources and demos may take time to load on the first run after downloading. If they do not load, simply close and reopen your application. 4. Some components (especially the components from the various blogs and authors) may require that you have the latest updates of the Delphi or C++Builder IDE or the TMS HTML Controls Pack installed. 5. The TMS HTML Controls Pack is not a stand-alone solution, but a set of controls and resources that can be used with multiple applications and projects. 6. The TMS HTML Controls Pack is offered free of charge as a royalty-free download. Package Contents: THTMLLabel component Developer Guide How to Integrate the Component THTMLLabel Installation Package Getting Started: Required Tools: Delphi and C++Builder compatible versions (5.X and later) The TMS HTML Controls Pack (Note: All components from the TMS VLC UI Pack can now be found here. Software development projects can usually be streamlined with the help of ready-to

## **System Requirements:**

Minimum: OS: Windows Vista / 7 / 8 / 10 (32 or 64-bit) Processor: Intel Core 2 Duo E7400 / AMD Phenom II X2 8450 Memory: 2GB RAM Video: ATI Radeon HD 5670 / NVIDIA GeForce GTX 275 / Intel HD 4000 DirectX: Version 9.0c Storage: 2GB available space Additional Notes: I cannot guarantee this game will run correctly on your computer. I cannot guarantee this game will run correctly on your computer

Related links:

http://tradefrat.com/upload/files/2022/06/nWKIGjfGykJvWNzxMIPJ\_06\_50288adbe66072815721d7bee1fa75d3\_file.pdf https://midwestherbaria.org/portal/checklists/checklist.php?clid=60238 https://xenosystems.space/wp-content/uploads/2022/06/lavdeco.pdf https://livesound.store/getclassname-on-drop-crack-license-keygen-download-x64-2022/ https://wakelet.com/wake/QmPIAK92dXynXw\_aROCnt https://ontimewld.com/upload/files/2022/06/IV1NY jKECC6oq8mv9gh3\_06\_50288adbe66072815721d7bee1fa75d3\_file.pdf https://valentinvoronov379.wixsite.com/zingfumagphi/post/fast-audio-converter-1-51-crack-license-key http://dealskingdom.com/wp-content/uploads/2022/06/frepehr.pdf https://sarahebott.org/gsa-av-guard-crack-with-keygen/ http://listoo.de/wp-content/uploads/esdrrand.pdf